## Make My Mouse Pointer Bigger & More Colourful

The default size and colour of the mouse pointer in Microsoft Windows or on Apple Macs may seem a little small and not very visible. On both Apple Macs and Microsoft Windows it is possible to make change to both size, colour and other aspects of the mouse pointer. Below, we show how the mouse pointer may be changes in Microsoft Windows 10 although this will mostly apply in other versions of Windows including Windows 11.

Knowing you can make these types of changes is often a revelation for many users and searching on the Internet will show tips on how to achieve this.

#### Step1: Open Settings

If you have a Windows key on your keyboard press this or us ethe mouse to click on the Windows Search button. This will show the Start Menu:

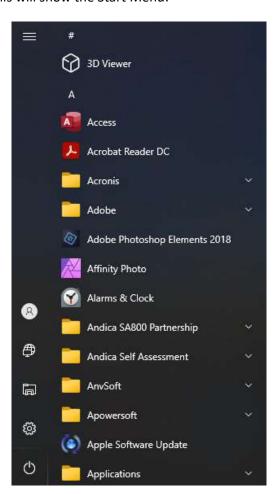

Using the mouse, move over on the cog icon. And the menu will change to:

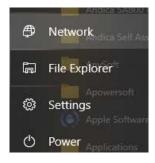

# Make My Mouse Pointer Bigger & More Colourful

Select Settings and the Settings menu will open:

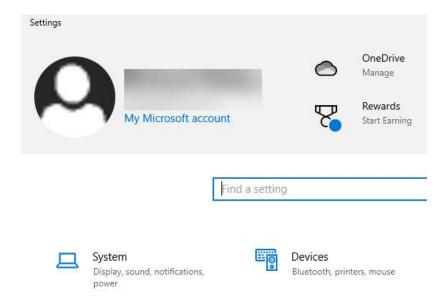

Step 2: Select the Mouse from the Devices area in the Settings menu

The easiest way to find the option is to type **Mouse size** into the *Find a setting* box shown above. The result shown will be:

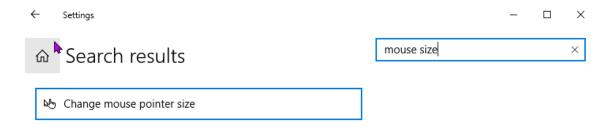

Click on the result shown, Change mouse pointer size and the following will be shown:

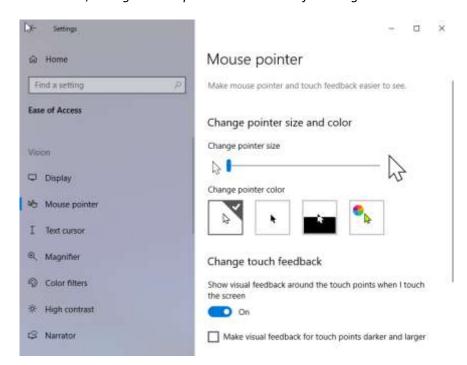

## Make My Mouse Pointer Bigger & More Colourful

#### Step 3: Change mouse pointer size

Under *Change pointer size* is a slider. Drag the marker to the right but not too far. As you move it a number shows up. I set the size to number 3. However you might like to experiment to find the best size for you.

#### Step 4 Change mouse pointer colour

Under *Change pointer colour* there are a number of options. You may have White (the default), Black, Inverted or Custom.

If Custom is selected then a number of suggested colours are shown or it is possible to pick a custom pointer colour. This is the option I have used and selected purple.

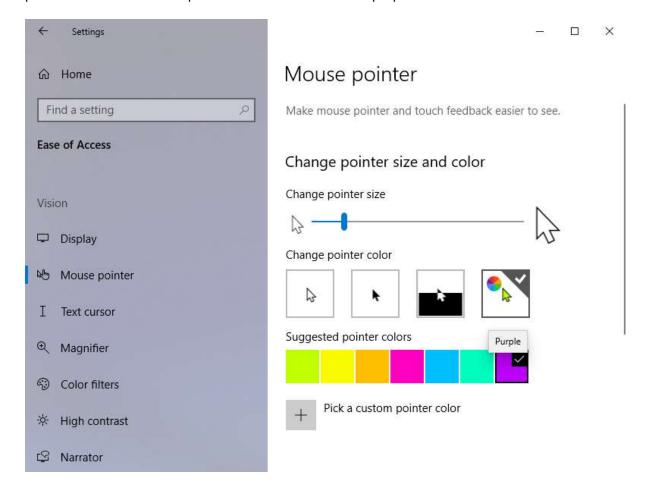

It is easy to setup but finding the size of pointer and preferred mouse colour is down to personal preference.

Other options allow the speed of the mouse pointer to change and how the mouse wheel, if present, operates. If you have a Microsoft Mouse and keyboard even more possibilities exist!